# **Grid System**

Marcus Bitzl <marcus@bitzl.com>

November 16, 2016

Grid system is a package that implements grid like layouts for LATEX, as it is commonly known from CSS. You can easily divide your horizontal space into equal parts and assign these to boxes containing your content.

### **1 Usage**

There are two environments to divide your area into boxes: row to divide your area into columns and cell to fill the area with content:

```
\begin{row}{<Number of columns}{<Number of cells >}
         \begin{ cell }{ <Number of columns to span >}
          . . .
         \text{end}{ cell }
         \begin{ cell }{ <Number of columns to span >}
         . . .
         \end{ c e l l }
\end{ row }
```
Each cell is created using a minipage environment. In future versions the will be a switch to choose either minipages or parboxes.

### **2 Parameters**

There is one optional parameter for the environment row right now:

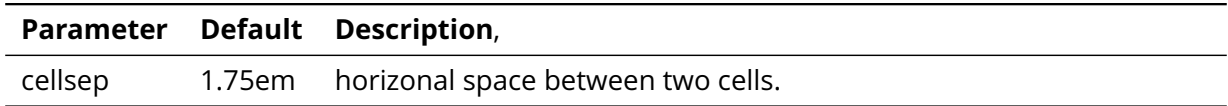

# **3 Contribute**

You want to contribute? Just fork me on Github, start discussions and send me you pull requests:

[bitzl/latex-grid-system](https://github.com/bitzl/latex-grid-system)

# **4 License**

#### Copyright 2013 Marcus Bitzl

Licensed under the Apache License, Version 2.0 (the "License"); you may not use this file except in compliance with the License. You may obtain a copy of the License at

<http://www.apache.org/licenses/LICENSE-2.0>

Unless required by applicable law or agreed to in writing, software distributed under the License is distributed on an "AS IS" BASIS, WITHOUT WARRANTIES OR CONDITIONS OF ANY KIND, either express or implied. See the License for the specific language governing permissions and limitations under the License.

### **5 Example**

#### **Overview**

This shows what you can do with the grid-system package and three columns.

# **Why use it?**

Sometimes you need to split your text in several independent columns based on equal division of the available space. This package allows you to easily do so.

#### **Contribute**

You want to contribute? lust fork me on Github, start discussions and send me you

[bitzl/latex-grid-system](https://github.com/bitzl/latex-grid-system)

#### **License**

Copyright 2013 Marcus Bitzl

Licensed under the Apache License, Version 2.0 (the "License"); you may not use this file except in compliance with the License. You may obtain a copy of the License at

```
http://www.apache.org/licenses/LICENSE-2.0
```
Unless required by applicable law or agreed to in writing, software distributed under the License is distributed on an "AS IS" BASIS, WITHOUT WARRANTIES OR CONDITIONS OF ANY KIND, either express or implied. See the License for the specific language governing permissions and limitations under the License.

### **Short**

This shows the capabilities of grid-system with three equal columns.

#### **Long**

Sometimes you need to split your text in several independent columns based on equal division of the available space. This package allows you to easily do so.

pull requests:

# **Why use it?**

Sometimes you need to split your text in several independent columns based on equal division of the available space. This package allows you to easily do so.